$\mathcal{L}_\text{G}$  , and the set of the set of the set of the set of the set of the set of the set of the set of the set of the set of the set of the set of the set of the set of the set of the set of the set of the set of the

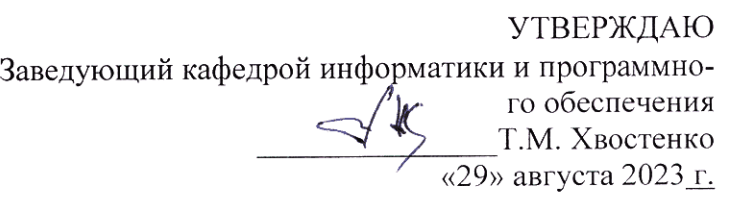

# ОПЕРАЦИОННЫЕ СИСТЕМЫ

# РАБОЧАЯ ПРОГРАММА ДИСЦИПЛИНЫ

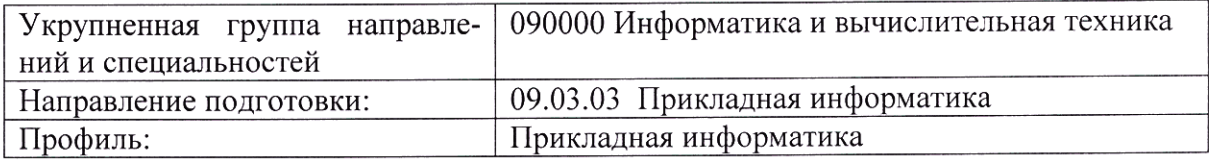

Разработала: Гришанова Т.В.

Брянск 2023

## СОДЕРЖАНИЕ

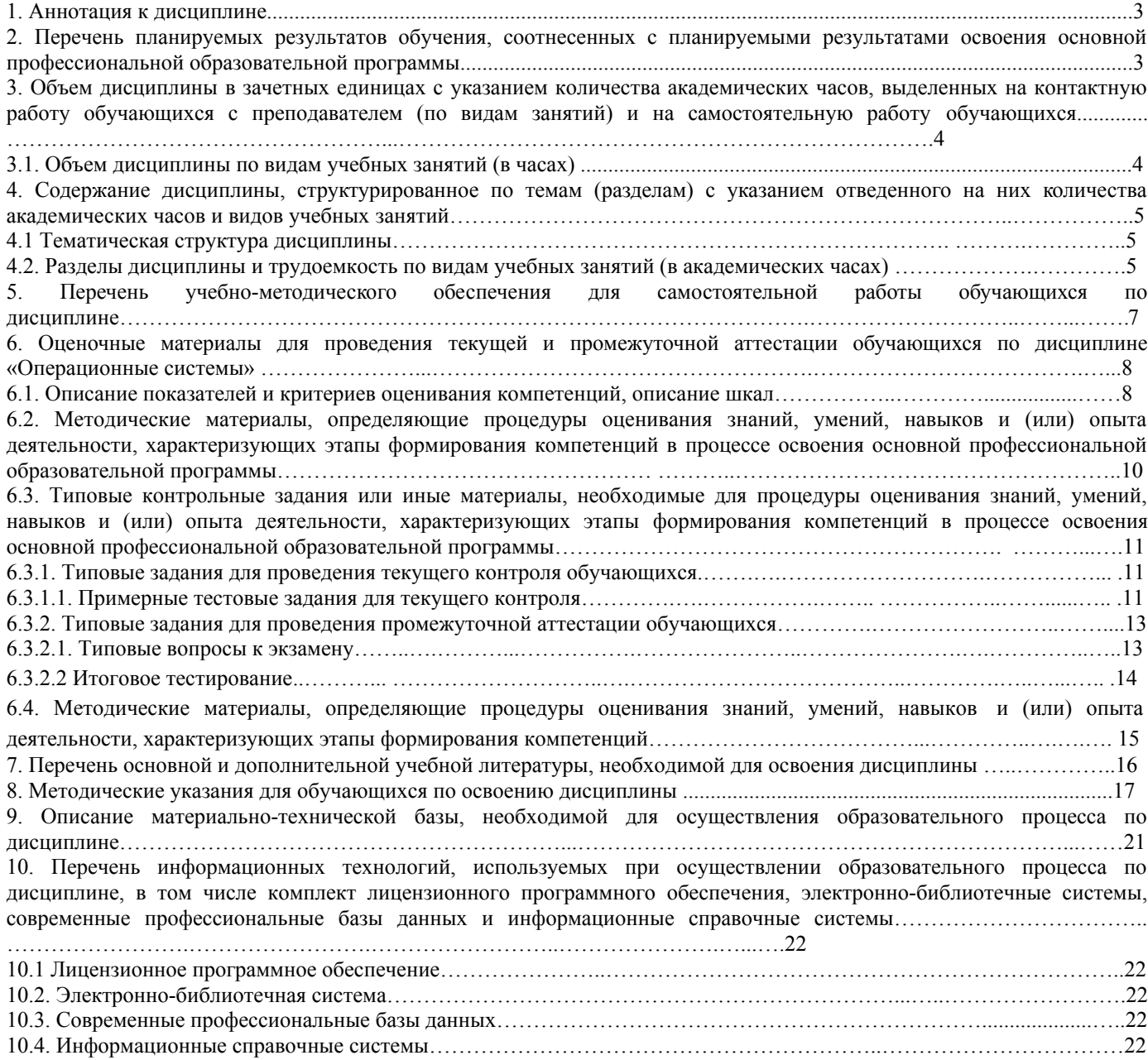

## **1. Аннотация к дисциплине**

Рабочая программа дисциплины «Операционные системы» составлена в соответствии с требованиями ФГОС ВО по направлению подготовки 09.03.03 Прикладная информатика, утвержденный приказом Министерства образования и науки Российской Федерации от «19» сентября 2017 г. №922 (с изменениями и дополнениями от: 26 ноября 2020 г., 8 февраля 2021 г.).

## **Место дисциплины в структуре основной профессиональной образовательной программы**

Настоящая дисциплина включена в обязательную часть Блока1 учебных планов по направлению подготовки 09.03.03 Прикладная информатика уровень бакалавриата.

Дисциплина изучается на 2 курсе в 3 семестре, экзамен при очной, очно-заочной и заочной формах обучения.

## **Цель изучения дисциплины:**

формирование у обучающихся системы знаний в области теории и практики операционных систем

## **Задачи**:

- 1. изучение назначения, состава и функций операционных систем, классификации операционных систем;
- 2. изучение инсталляции и конфигурирования операционной системы, начальной загрузки, расширения возможностей пользователя;
- 3. изучение способов обеспечения жизнеспособности системы;
- 4. осуществлять инсталляцию и настройку параметров программного обеспечения информационных систем;
- 5. изучение средств защиты информации в сети;

## **Компетенции обучающегося, формируемые в результате освоения дисциплины**

ОПК-2. Способен понимать принципы работы современных информационных технологий и программных средств, в том числе отечественного производства, и использовать их при решении задач профессиональной деятельности;

ОПК-2.1. Демонстрирует знания о принципах работы современных информационных технологий и программных средств, в том числе отечественного производства

ОПК-5. Способен инсталлировать программное и аппаратное обеспечение для информационных и автоматизированных систем

ОПК-5.1. Инсталлирует программное и аппаратное обеспечение

## **2. Перечень планируемых результатов обучения, соотнесенных с планируемыми результатами освоения основной профессиональной образовательной программы**

- Процесс изучения дисциплины направлен на формирование компетенций, предусмотренных ФГОС ВО по направлению подготовки 09.03.03 Прикладная информатика (уровень бакалавриата) и на основе профессионального стандарта «Специалист по информационным системам», утвержденный приказом Министерства труда и социальной защиты Российской Федерации от 18 ноября 2014 г. № 896н (зарегистрирован Министерством юстиции Российской Федерации 24 декабря 2014 г., регистрационный № 35361), с изменением, внесенным приказом Министерства труда и социальной защиты Российской Федерации от 12 декабря 2016 г. № 727н (зарегистрирован Министерством юстиции Российской Федерации 13 января 2017 г., регистрационный № 45230)

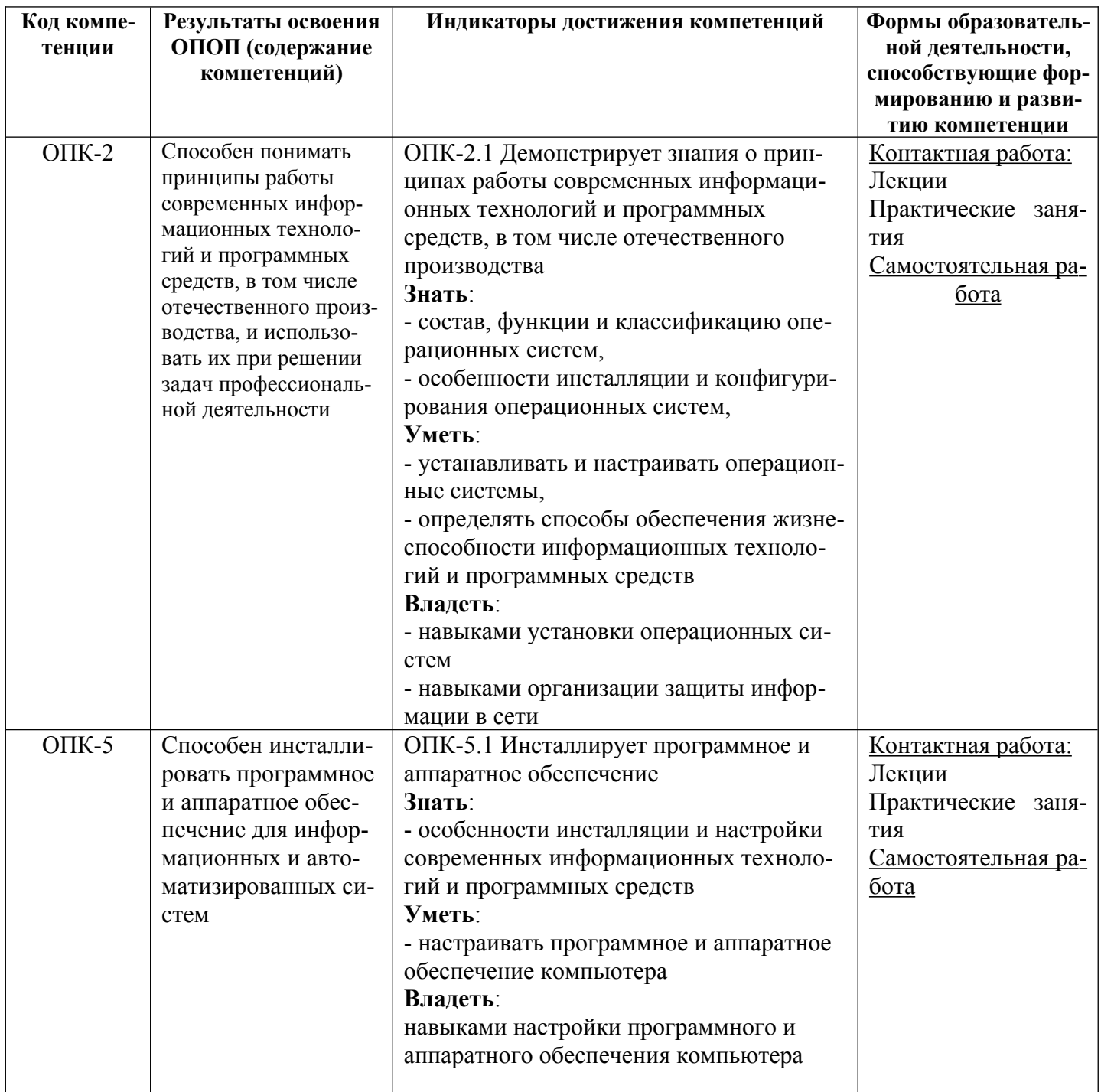

3. Объем дисциплины в зачетных единицах с указанием количества академических часов, выделенных на контактную работу обучающихся с преподавателем (по видам занятий) и на самостоятельную работу обучающихся

Общая трудоемкость дисциплины составляет 4 зачетные единицы.

## 3.1 Объём дисциплины по видам учебных занятий (в часах)

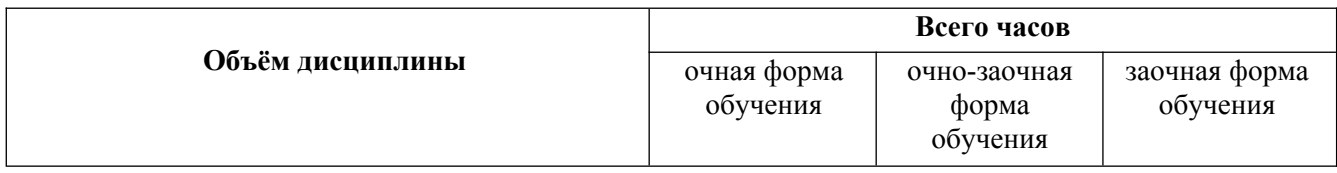

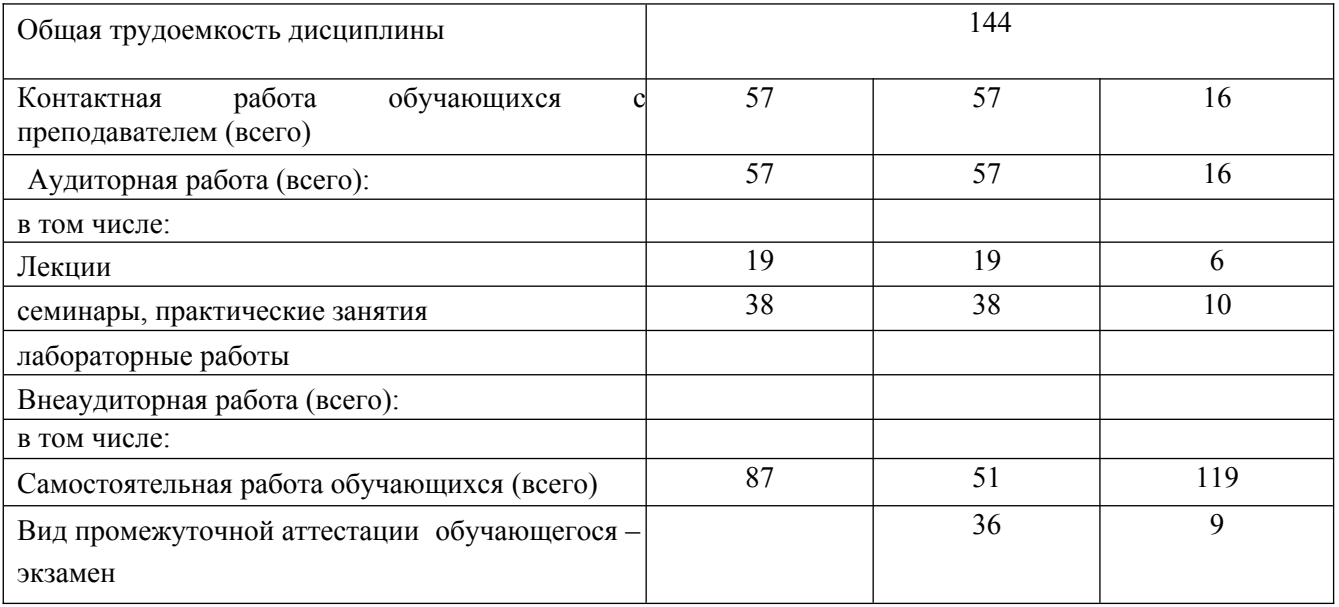

4. Содержание дисциплины, структурированное по темам (разделам) с указанием отведенного на них количества академических часов и видов учебных занятий

# 4.1 Тематическая структура дисциплины

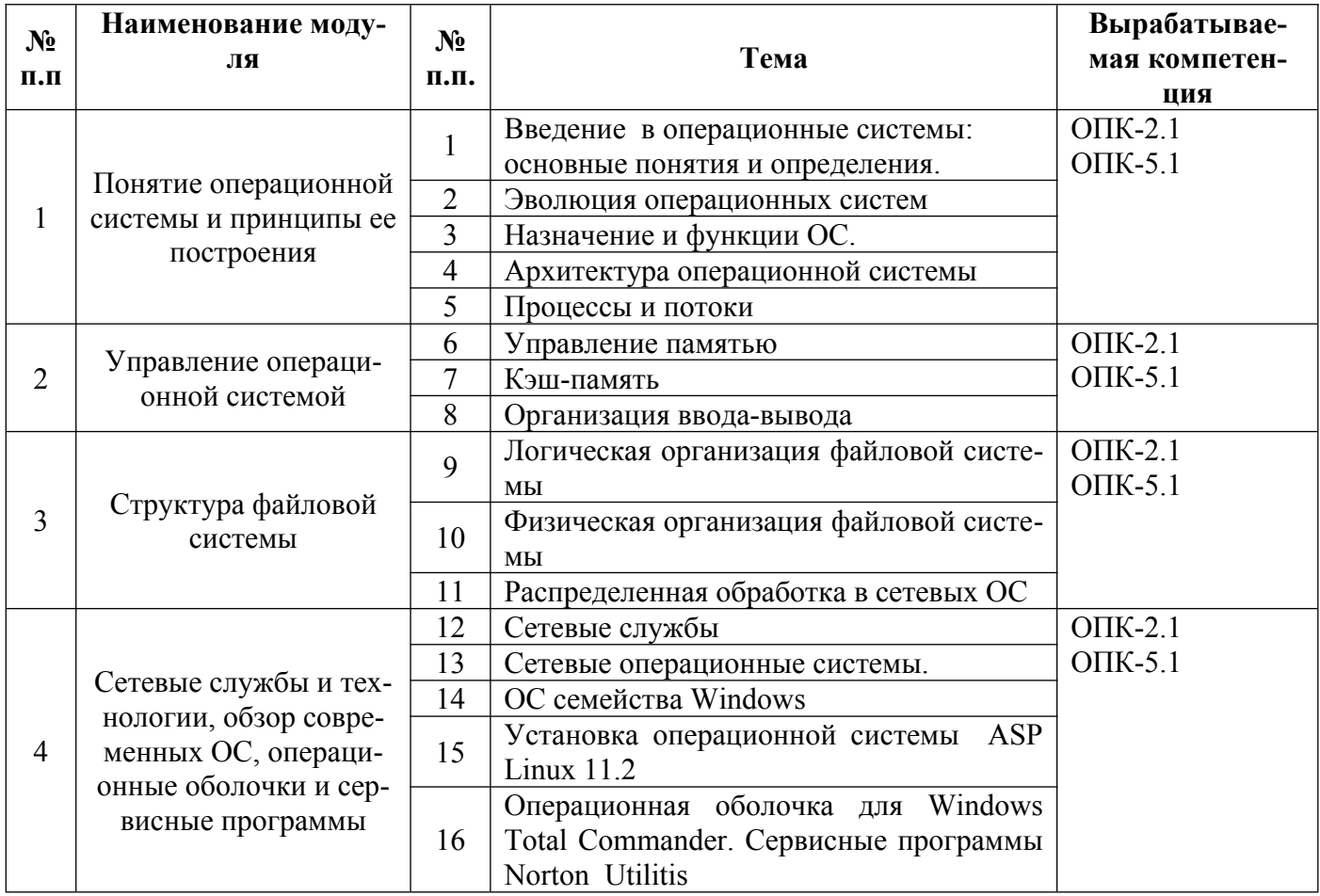

4.2 Разделы дисциплины и трудоемкость по видам учебных занятий (в академических часах)

для очной формы обучения

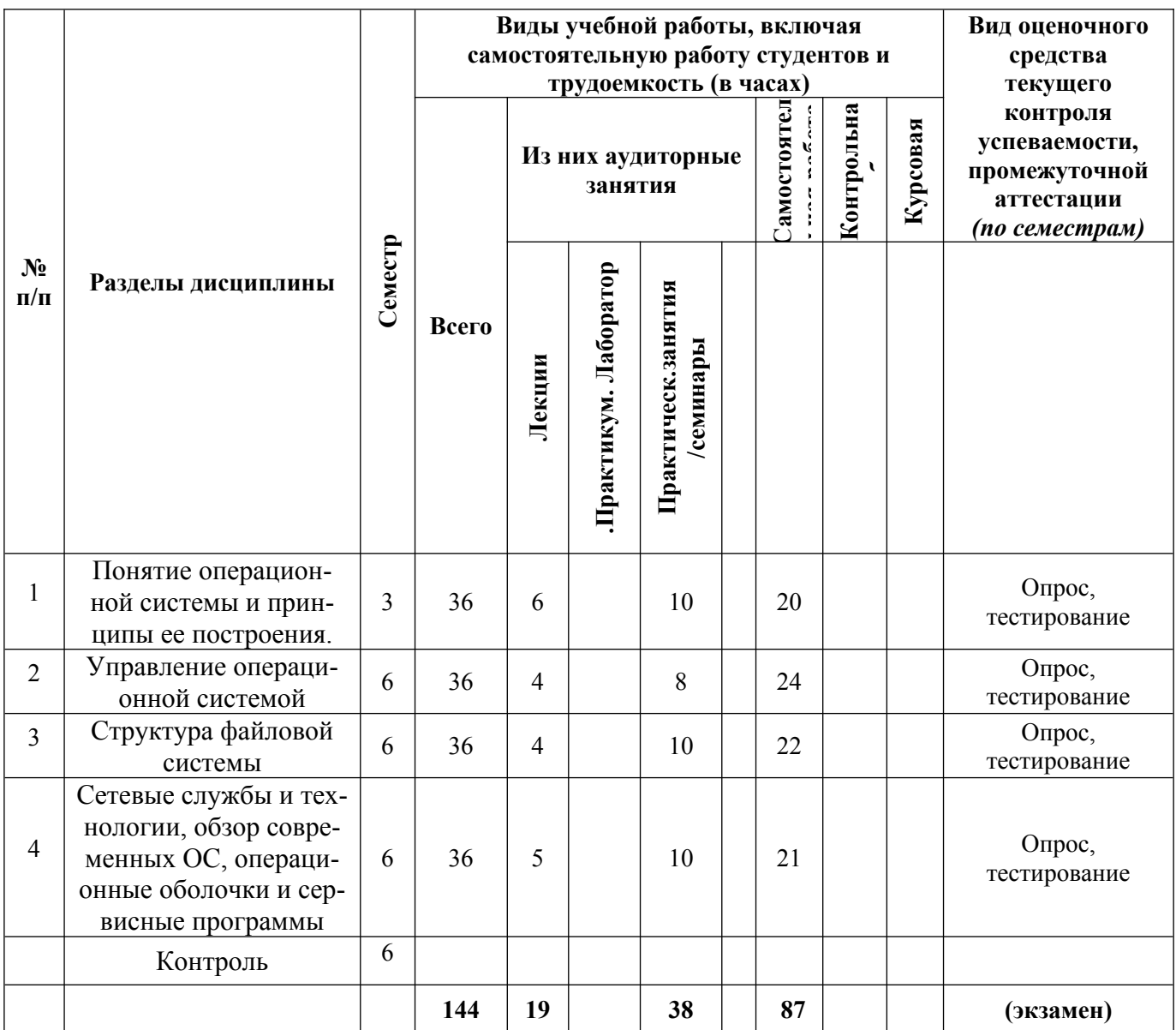

# **для очно-заочной формы обучения**

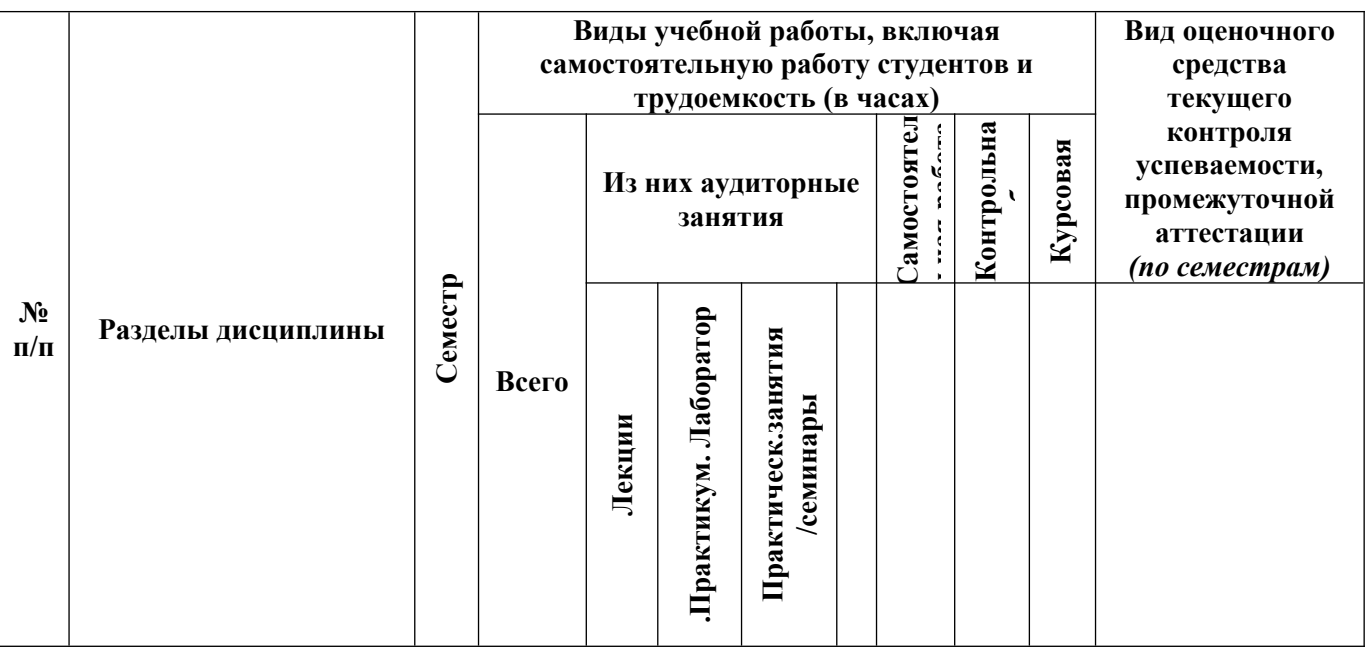

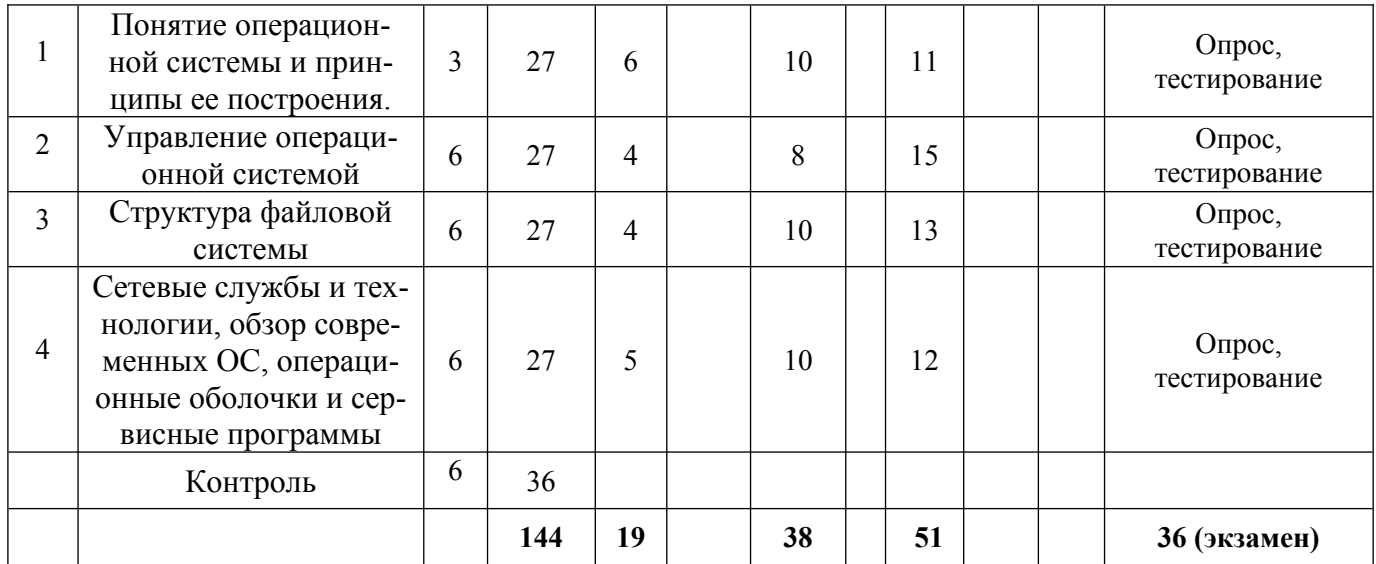

# **для заочной формы обучения**

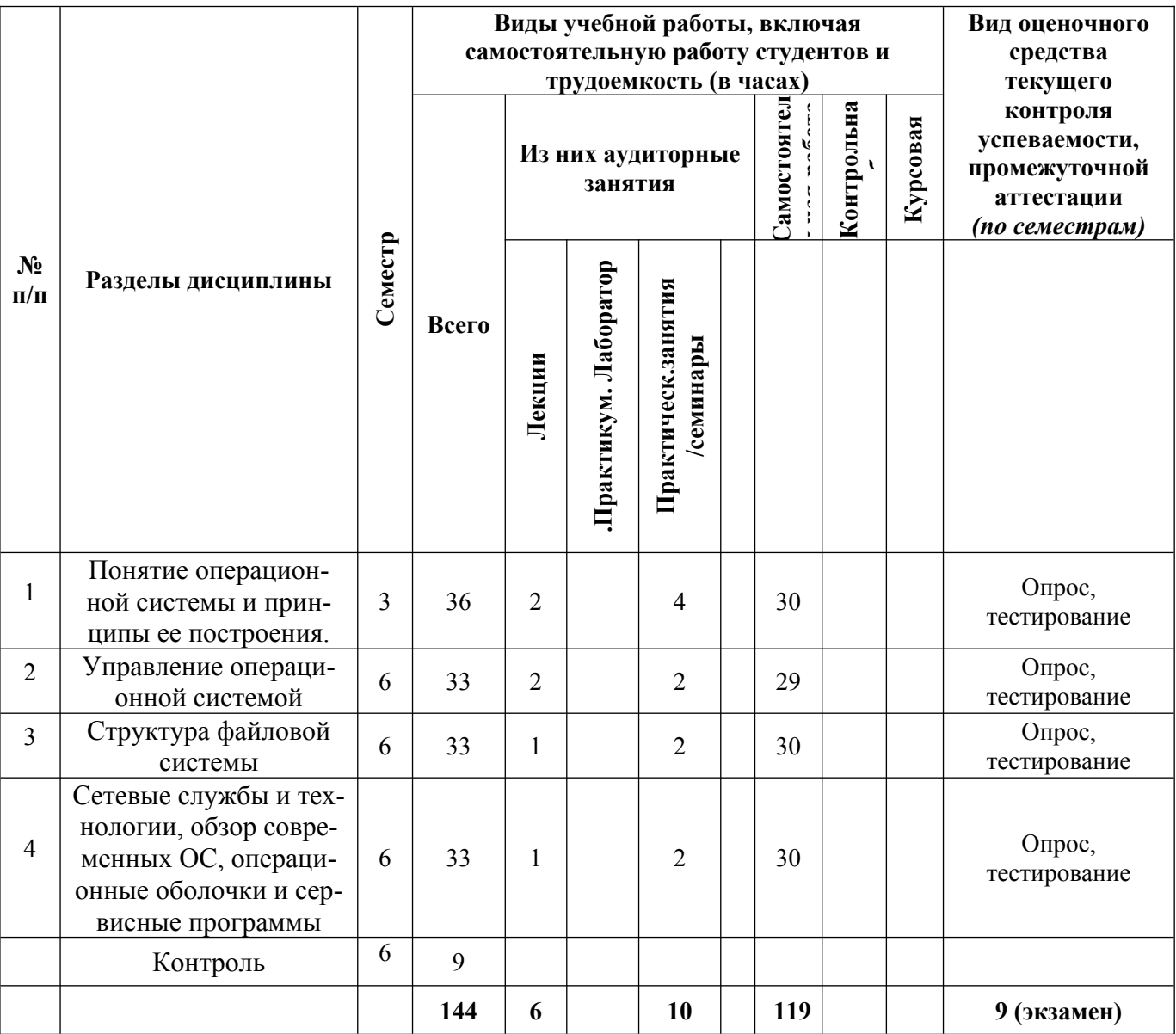

## **5. Перечень учебно-методического обеспечения для самостоятельной работы обучающихся по дисциплине**

Самостоятельная работа обучающихся при изучении курса «Операционные системы» предполагает, в первую очередь, работу с основной и дополнительной литературой. Результатами этой работы становятся выступления на практических занятиях, участие в обсуждении.

Методика самостоятельной работы предварительно разъясняется преподавателем и в последующем может уточняться с учетом индивидуальных особенностей обучающихся. Время и место самостоятельной работы выбираются обучающимися по своему усмотрению с учетом рекомендаций преподавателя.

Самостоятельную работу над дисциплиной следует начинать с изучения рабочей программы дисциплины «Операционные системы», которая содержит основные требования к знаниям, умениям и навыкам обучаемых. Обязательно следует вспомнить рекомендации преподавателя, данные в ходе установочных занятий. Затем – приступать к изучению отдельных разделов и тем в порядке, предусмотренном программой.

Получив представление об основном содержании раздела, темы, необходимо изучить материал с помощью учебников, указанных в разделе 7 указанной программы. Целесообразно составить краткий конспект или схему, отображающую смысл и связи основных понятий данного раздела и включенных в него тем. Затем, как показывает опыт, полезно изучить выдержки из первоисточников. При желании можно составить их краткий конспект. Обязательно следует записывать возникшие вопросы, на которые не удалось ответить самостоятельно.

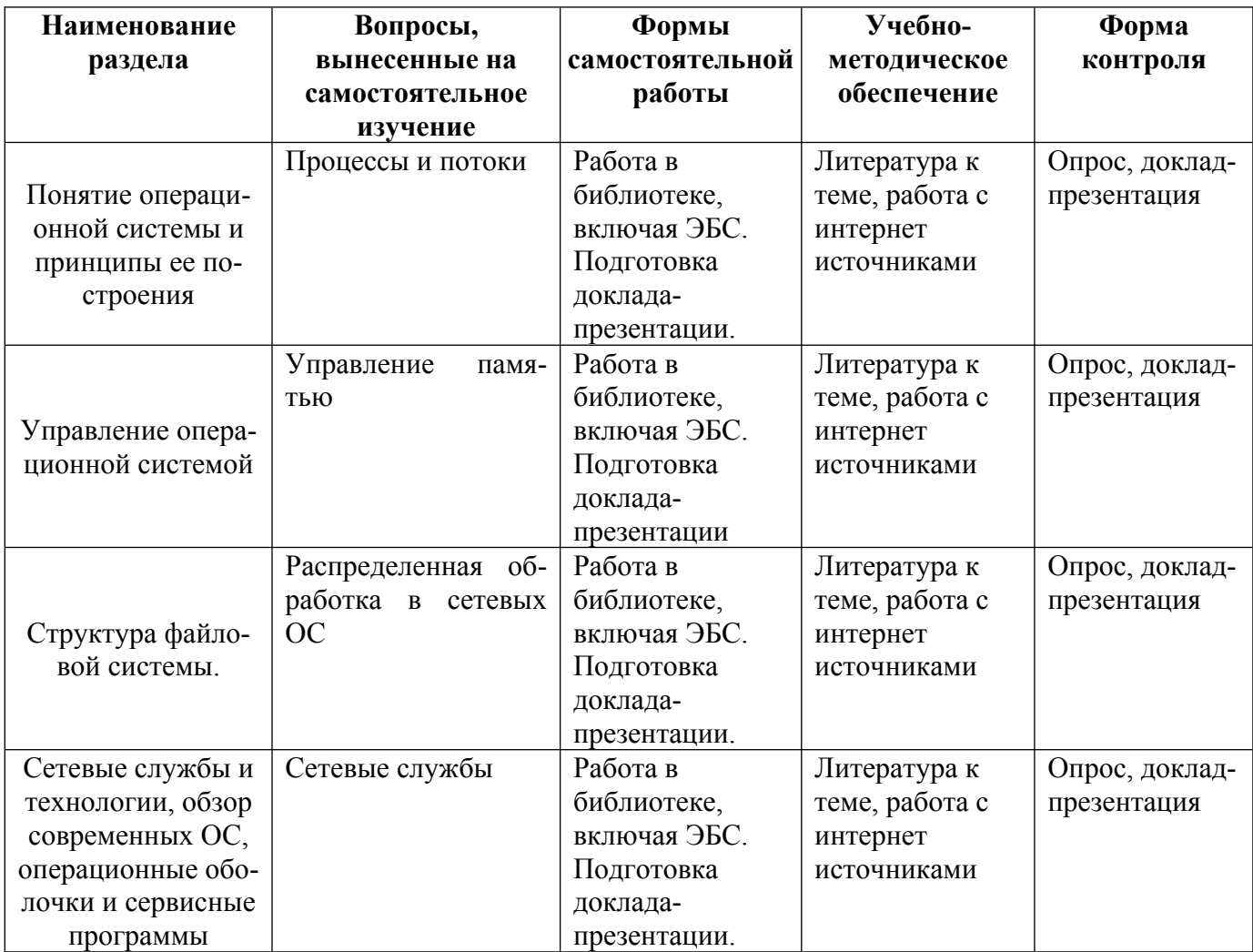

## 6. Оценочные материалы для проведения текущей и промежуточной аттестации обучающихся по дисциплине «Операционные системы»

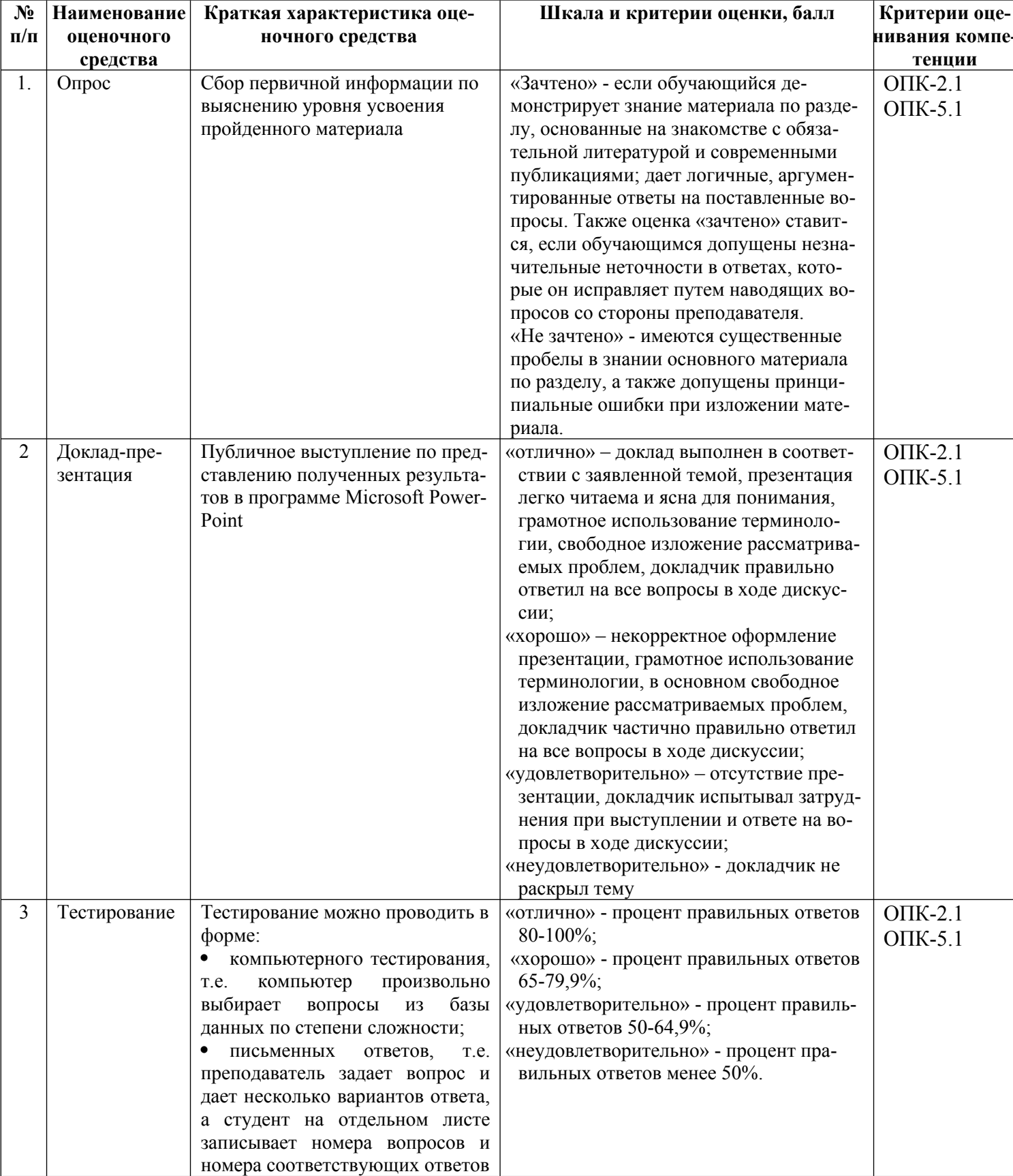

## 6.1. Описание показателей и критериев оценивания компетенций, описание шкал оценивания

## **6.2. Методические материалы, определяющие процедуры оценивания знаний, умений, навыков и (или) опыта деятельности, характеризующих этапы формирования компетенций в процессе освоения основной профессиональной образовательной программы**

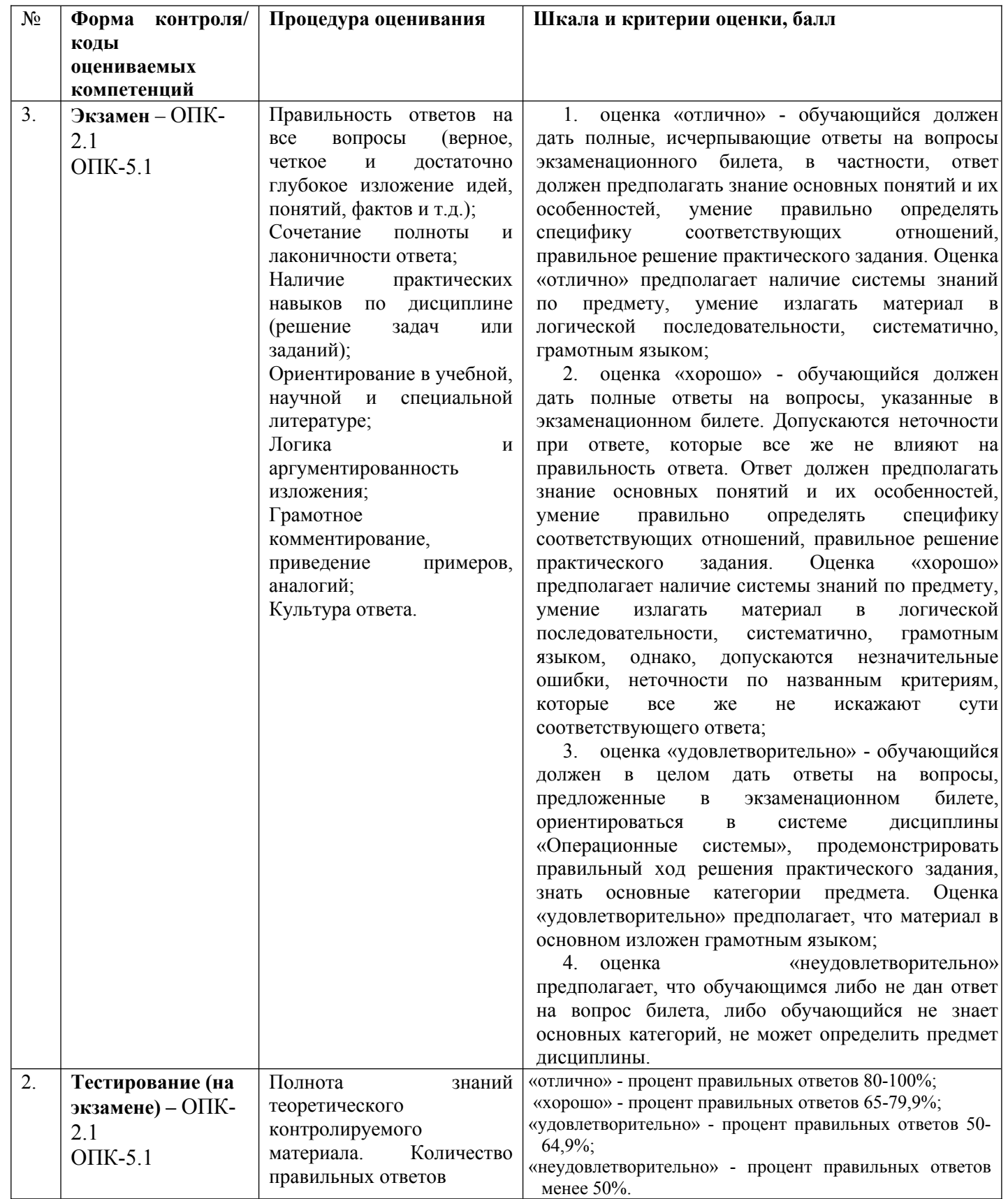

6.3. Типовые контрольные задания или иные материалы, необходимые для процедуры оценивания знаний, умений, навыков и (или) опыта деятельности, характеризующих этапы освоения формирования компетенций процессе основной профессиональной  $\mathbf{B}$ образовательной программы

#### 6.3.1. Типовые задания для проведения текущего контроля обучающихся

# 6.3.1.1. Примерные тестовые задания для текущего контроля

## Задание 1

Команды операционной системы MS DOS подразделяются на две группы:

внутренние и встроенные

#### встроенные и программируемые внешние и программные

# командные и программные.

## Задание 2

При выполнении встроенных команд, заданное действие выполняется самим:

командным процессором командным файлом командной программой команлной системой.

## $3$ адание  $3$

Что указывают аргументы, с которыми имеет дело данная команда:

подкаталогов, файлов, устройств.

имена программ, файлов, устройств

имена накопителей, каталогов, файлов, устройств

имена подпрограмм, файлов, устройств.

## Задание 4

Файлами называются:

## наборы данных, хранимые на внешних запоминающих устройствах

наборы программ, хранимые на внешних запоминающих устройствах наборы каталогов, хранимые на внешних запоминающих устройствах наборы подкаталогов, хранимые на внешних запоминающих устройствах.

## $3$ адание 5

Файловая система MS DOS имеет

иерархическую, одноуровневую, древовидную структуру иерархическую, трехуровневую, древовидную структуру иерархическую, двухуровневую, древовидную структуру иерархическую, многоуровневую, древовидную структуру.

## Задание 6

Каталог самого верхнего уровня называется:

# некорневым

корневым

подкорневым

# системным

# $3$ адание 7

Имя файла состоит из:

собственно имени не более 5 символов и расширения не более 4 символов собственно имени не более 10 символов и расширения не более 2 символов собственно имени не более 8 символов и расширения не более 3 символов собственно имени не более 8 символов и расширения не более 1 символов.

## *Задание 8*

Для работы с директориями используются следующие команды операционной системы:

## **DIR MD,RD и CD** MDIR, RDIR, CDIR

DIR, MDR, CDR

# **MKDIR, RMDIR, CHDIR.**

## *Задание 9*

При создание нового каталога используется команда:

**MD NEW** MD\ NEW

## **MКDIR NEW**

CD NEW.

## *Задание 10*

При удалении каталога используется команда:

**RD NEW** RDIR NEW RDR NEW

**RMDIR NEW.**

# *Задание 11*

Смена текущего каталога:

**CD NEW** CHD NEW **CHDIR NEW** CDDIR NEW.

## *Задание 12*

Копирование файлов производится по команде COPY и команда имеет формат:

COPY <указание на каталог-источник> <указание на файл-приемник>

COPY <указание на диск-источник> <указание на файл-приемник>

# **COPY <указание на файл-источник> <указание на файл-приемник>**

COPY <указание на подкаталог-источник> <указание на файл-приемник>.

# *Задание 13*

Команда COPY может быть использована для

## **создания нового файла**

удаления нового файла

переименования нового файла

перенос нового файла

# *Задание 14*

Команда **TYPE** используется для:

вывода на принтер содержимого текстового файла

**вывода на экран дисплея содержимого текстового файла**

вывода в файл содержимого текстового файла

вывода в интернет содержимого текстового файла.

## *Задание 15*

Команда RENAME используется для:

копирования файлов

перемещения файлов

## **переименования файлов**

удаления файлов.

## 6.3.2. Типовые задания для проведения промежуточной аттестации обучающихся

Промежуточная аттестация по дисциплине «Операционные системы» проводится в форме экзамена.

## 6.3.2.1. Типовые вопросы к экзамену

- Классы программных продуктов  $\mathbf{1}$ .
- $2<sup>1</sup>$ Системное программное обеспечение
- Операционная система MS DOS. Основные составные части MS DOS  $3<sub>1</sub>$
- $4_{\cdot}$ Обзор современных операционных систем. Основные требования и показатели ОС
- $5<sub>1</sub>$ Обзор современных операционных систем. Основные отличия ОС Windows 95/98
- 6. Обзор современных операционных систем. Основные отличия ОС Windows NT/2000/XP/Vista/7
- $7<sup>1</sup>$ Обзор современных операционных систем. Основные отличия ОС Unix и Linux
- 8. Классификация программных продуктов
- 9. Системное и прикладное программное обеспечение
- 10. Этапы развития операционных систем
- 11. Обзор современных операционных систем
- 12. Классификация операционных систем
- 13. Операционные оболочки. Сервисное программное обеспечение
- 14. Графический пользовательский интерфейс
- 15. Технология Plug and Play
- 16. Сетевые и коммуникационные программные средства
- 17. Отличия операционных систем Windows 95, Windows 98 и Windows 2000/XP/Vista/7
- 18. Понятие виртуальной памяти
- 19. Многослойная структура ОС
- 20. Типовые средства аппаратной поддержки ОС
- 21. Машинно-зависимые и машинно-независимые компоненты ОС
- 22. Мультипрограммирование на основе прерываний. Назначение и типы прерываний
- 23. Функции ОС по управлению памятью
- 24. Назначение и особенности оперативной и внешней памяти компьютера
- 25. Свопинг и виртуальная память
- 26. Иерархия запоминающих устройств
- 27. Иерархия запоминающих устройств
- 28. Принцип действия кэш-памяти
- 29. Логическая организация файловой системы
- 30. Цели и задачи файловой системы
- 31. Типы, имена и атрибуты файлов
- 32. Иерархическая структура файловой системы
- 33. Способы доступа к логическим записям
- 34. Физическая организация файловой системы
- 35. Разметка диска
- 36. Файловые системы FAT и NTFS (особенности, преимущества и недостатки)
- 37. Системный реестр Windows 98-2000/XP/Vista/7
- 38. Программы для редактирования и автоматического восстановления реестра
- 39. Уровни защиты компьютерных и информационных ресурсов
- 40. Ядро и вспомогательные модули ОС
- 41. Типовые средства аппаратной поддержки ОС
- 42. Совместимость прикладных сред ОС
- 43. Понятия мультипрограммирования или многозадачности
- 44. Мультипроцессорная обработка
- 45. Назначение и типы прерываний

## **6.3.2.2. Итоговое тестирование**

Задание 1

Команды операционной системы MS DOS подразделяются на две группы:

внутренние и встроенные

встроенные и программируемые

внешние и программные

командные и программные.

Задание 2

При выполнении встроенных команд, заданное действие выполняется самим:

командным процессором

командным файлом

командной программой

командной системой.

Задание 3

Что указывают аргументы, с которыми имеет дело данная команда: подкаталогов, файлов, устройств.

имена программ, файлов, устройств

имена накопителей, каталогов, файлов, устройств

имена подпрограмм, файлов, устройств.

Задание 4

Файлами называются:

наборы данных, хранимые на внешних запоминающих устройствах наборы программ, хранимые на внешних запоминающих устройствах

наборы каталогов, хранимые на внешних запоминающих устройствах

наборы подкаталогов, хранимые на внешних запоминающих устройствах.

Задание 5

Файловая система MS DOS имеет:

иерархическую, одноуровневую, древовидную структуру

иерархическую, трехуровневую, древовидную структуру

иерархическую, двухуровневую, древовидную структуру

иерархическую, многоуровневую, древовидную структуру.

Задание 6

Каталог самого верхнего уровня называется:

некорневым

корневым

подкорневым

системным.

Задание 7

Имя файла состоит из:

собственно имени не более 5 символов и расширения не более 4 символов собственно имени не более 10 символов и расширения не более 2 символов собственно имени не более 8 символов и расширения не более 3 символов собственно имени не более 8 символов и расширения не более 1 символов.

Задание 8

Для работы с директориями используются следующие команды операционной системы: DIR MD,RD и CD MDIR, RDIR, CDIR DIR, MDR, CDR MKDIR, RMDIR, CHDIR. Задание 9 При создание нового каталога используется команда:

MD NEW MD\ NEW MКDIR NEW CD NEW. Задание 10 При удалении каталога используется команда: RD NEW RDIR NEW RDR NEW RMDIR NEW. Задание 11 Смена текущего каталога: CD NEW CHD NEW CHDIR NEW CDDIR NEW. Задание 12 Копирование файлов производится по команде COPY и команда имеет формат: COPY <указание на каталог-источник> <указание на файл-приемник> COPY <указание на диск-источник> <указание на файл-приемник> COPY <указание на файл-источник> <указание на файл-приемник> COPY <указание на подкаталог-источник> <указание на файл-приемник>. Задание 13 Команда COPY может быть использована для создания нового файла удаления нового файла переименования нового файла перенос нового файла Задание 14 Команда TYPE используется для: вывода на принтер содержимого текстового файла вывода на экран дисплея содержимого текстового файла вывода в файл содержимого текстового файла вывода в интернет содержимого текстового файла. Задание 15 Команда RENAME используется для: копирования файлов перемещения файлов переименования файлов удаления файлов.

## **6.4. Методические материалы, определяющие процедуры оценивания знаний, умений, навыков и (или) опыта деятельности, характеризующих этапы формирования компетенций**

С целью определения уровня овладения компетенциями, закрепленными за дисциплиной, в заданные преподавателем сроки проводится текущий и промежуточный контроль знаний, умений и навыков каждого обучающегося. Все виды текущего контроля осуществляются на практических занятиях. Исключение составляет устный опрос, который может проводиться в начале или конце лекции в течение 10-15 мин. с целью закрепления знаний терминологии по дисциплине. При оценке компетенций принимается во внимание формирование профессионального мировоззрения, определенного уровня включённости в занятия, рефлексивные навыки, владение изучаемым материалом.

Процедура оценивания компетенций обучающихся основана на следующих стандартах:

1. Периодичность проведения оценки.

2. Многоступенчатость: оценка (как преподавателем, так и обучающимися группы) и самооценка обучающегося, обсуждение результатов и комплекс мер по устранению недостатков.

3. Единство используемой технологии для всех обучающихся, выполнение условий сопоставимости результатов оценивания.

4. Соблюдение последовательности проведения оценки.

## **Текущая аттестация обучающихся**.

Текущая аттестация по дисциплине «Операционные системы» проводится в форме опроса и контрольных мероприятий по оцениванию фактических результатов обучения обучающихся и осуществляется преподавателем дисциплины.

Объектами оценивания выступают:

1. учебная дисциплина (активность на занятиях, своевременность выполнения различных видов заданий, посещаемость всех видов занятий по аттестуемой дисциплине);

2. степень усвоения теоретических знаний в качестве «ключей анализа»;

3. уровень овладения практическими умениями и навыками по всем видам учебной работы;

4. результаты самостоятельной работы (изучение книг из списка основной и дополнительной литературы).

Активность обучающегося на занятиях оценивается на основе выполненных обучающимся работ и заданий, предусмотренных данной рабочей программой дисциплины.

Кроме того, оценивание обучающегося проводится на текущем контроле по дисциплине. Оценивание обучающегося на контрольной неделе проводится преподавателем независимо от наличия или отсутствия обучающегося (по уважительной или неуважительной причине) на занятии. Оценка носит комплексный характер и учитывает достижения обучающегося по основным компонентам учебного процесса за текущий период.

Оценивание обучающегося носит комплексный характер и учитывает достижения обучающегося по основным компонентам учебного процесса за текущий период с выставлением оценок в ведомости.

**Промежуточная аттестация обучающихся.** Промежуточная аттестация по дисциплине «Операционные системы» проводится в соответствии с учебным планом для очной, очно-заочной и заочной форм обучения в виде экзамена в период экзаменационной сессии в соответствии с графиком проведения.

Обучающиеся допускаются к экзамену по дисциплине в случае выполнения им учебного плана по дисциплине: выполнения всех заданий и мероприятий, предусмотренных программой дисциплины.

Оценка знаний обучающегося на экзамене определяется его учебными достижениями в семестровый период и результатами текущего контроля знаний и выполнением им заданий.

Знания умения, навыки обучающегося на зачете оцениваются как: «зачтено», «не зачтено»; на экзамене – как: «отлично», «хорошо», «удовлетворительно», «неудовлетворительно».

Основой для определения оценки служит уровень усвоения обучающимися материала, предусмотренного данной рабочей программой.

## **7. Перечень основной и дополнительной учебной литературы, необходимой для освоения дисциплины**

#### **а) основная учебная литература:**

1. Гостев, И. М. Операционные системы : учебник и практикум для вузов / И. М. Гостев. — 2-е изд., испр. и доп. — Москва : Издательство Юрайт, 2023. — 164 с. — (Высшее образование). — ISBN 978-5-534-04520-8. — Текст : электронный // Образовательная платформа Юрайт [сайт]. — URL: https://urait.ru/bcode/512144

#### **б) дополнительная литература**

1. Зимин, В. П. Информатика. Лабораторный практикум в 2 ч. Часть 1 : учебное пособие для вузов / В. П. Зимин. — 2-е изд., испр. и доп. — Москва : Издательство Юрайт, 2022. — 124 с. — (Высшее образование). — ISBN 978-5-534-11588-8. — Текст : электронный // Образовательная платформа Юрайт [сайт]. — URL: https://urait.ru/bcode/490390

2. Назаров С.В. Современные операционные системы [Электронный ресурс]: учебное пособие/ Назаров С.В., Широков А.И.— Электрон. текстовые данные.— Москва, Саратов: Интернет-Университет Информационных Технологий (ИНТУИТ), Ай Пи Ар Медиа, 2020.— 351 c.— Режим доступа: http://www.iprbookshop.ru/89474.html.— ЭБС «IPRbooks»

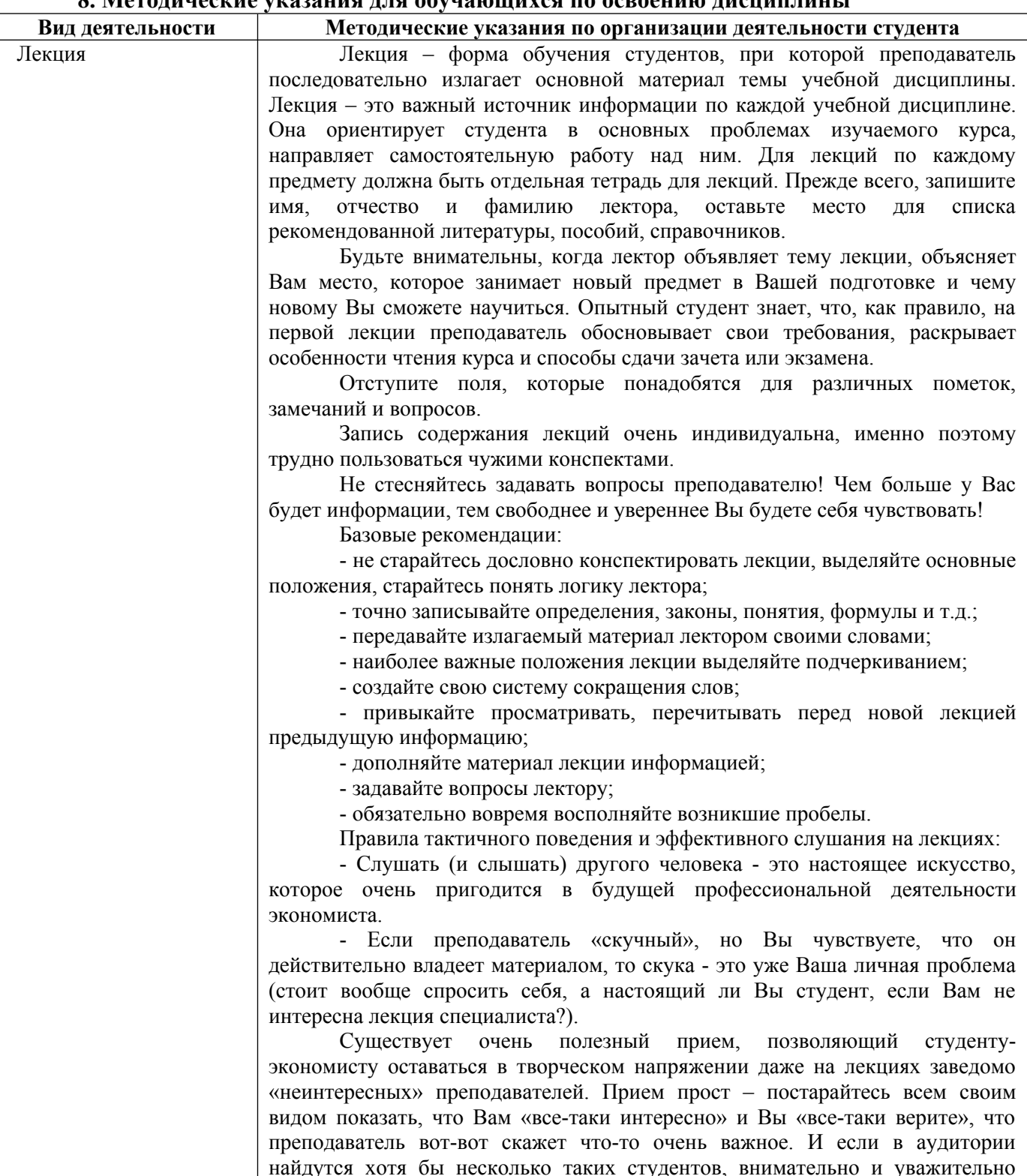

#### **8. Методические указания для обучающихся по освоению дисциплины**

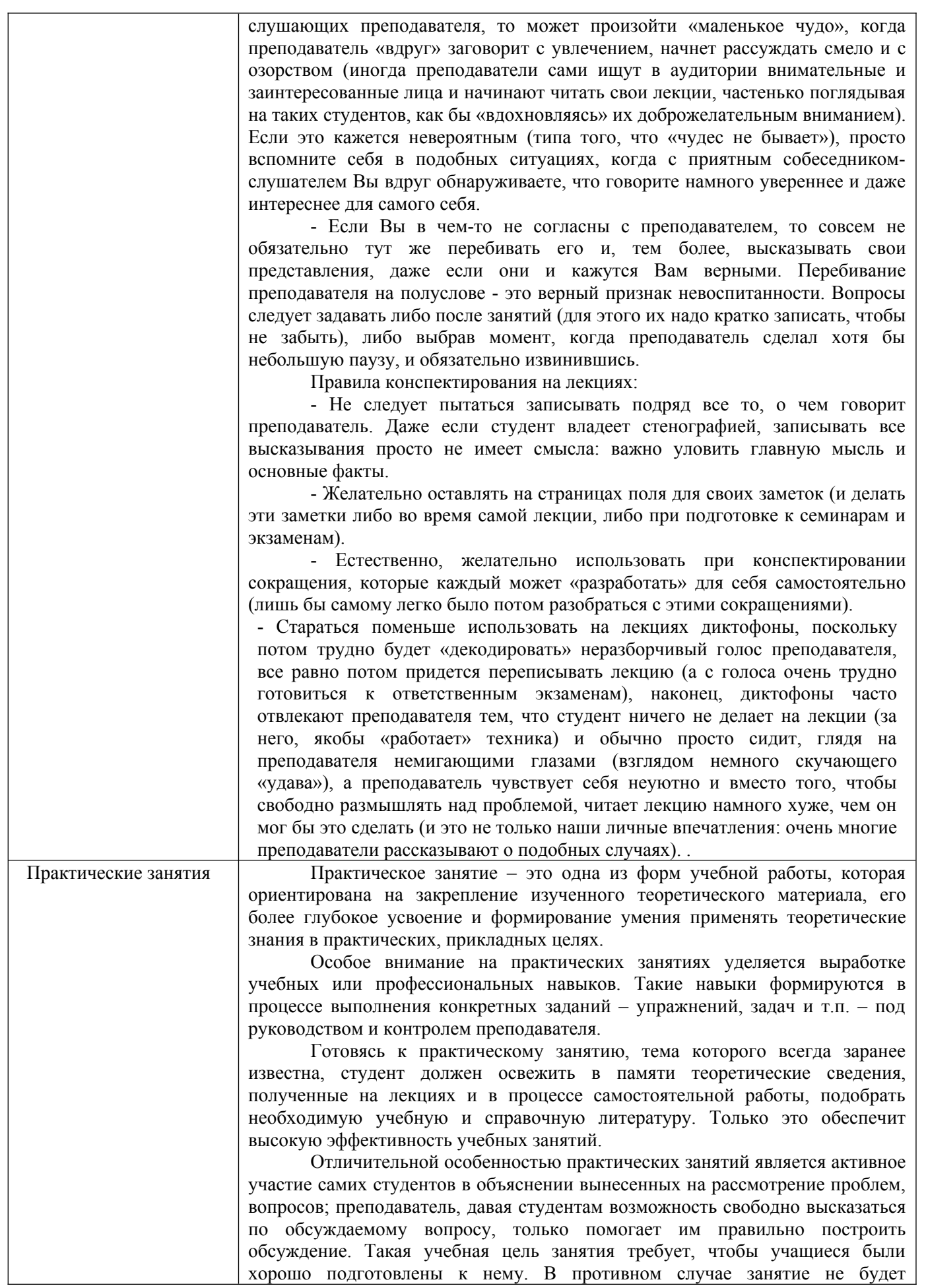

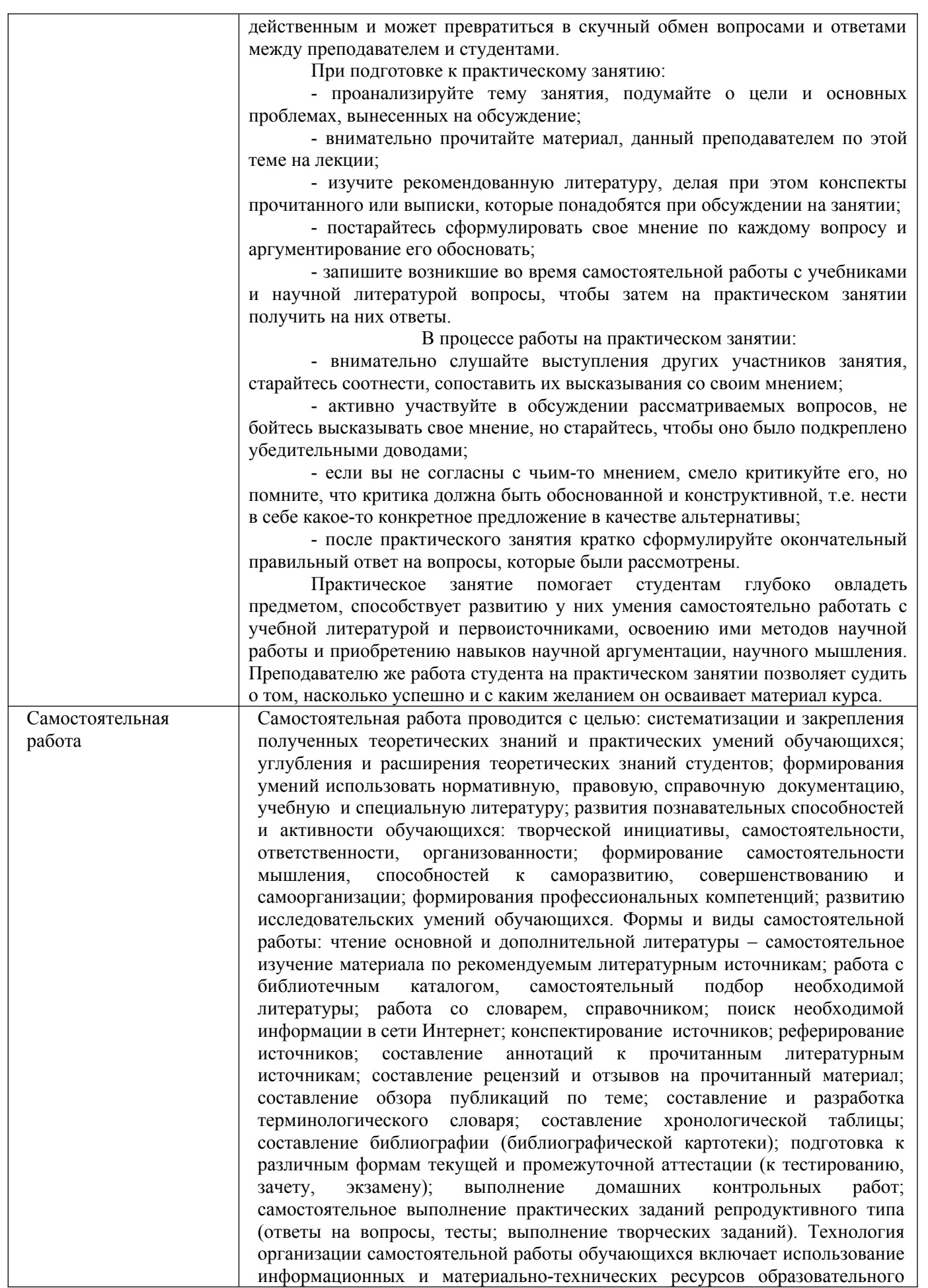

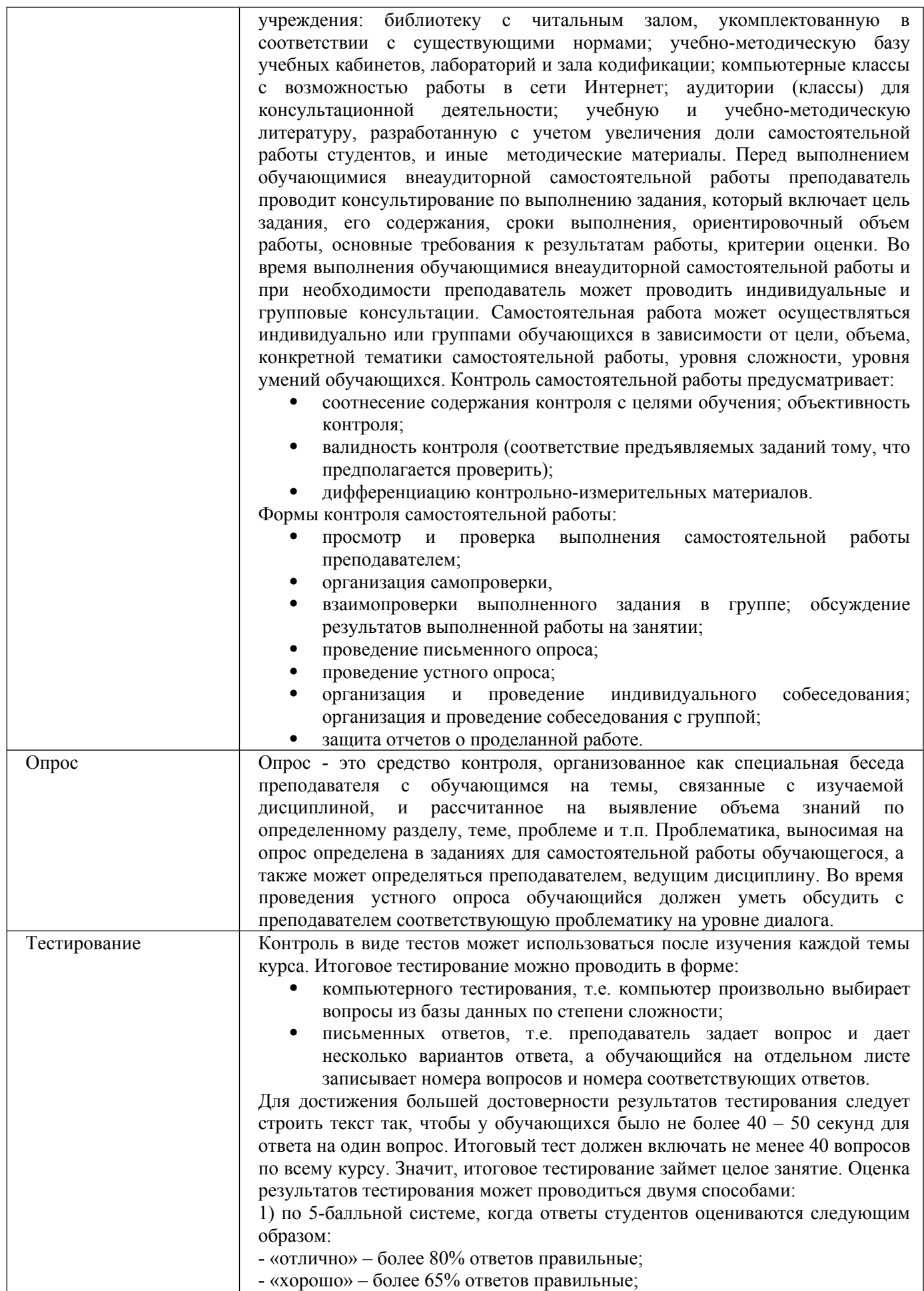

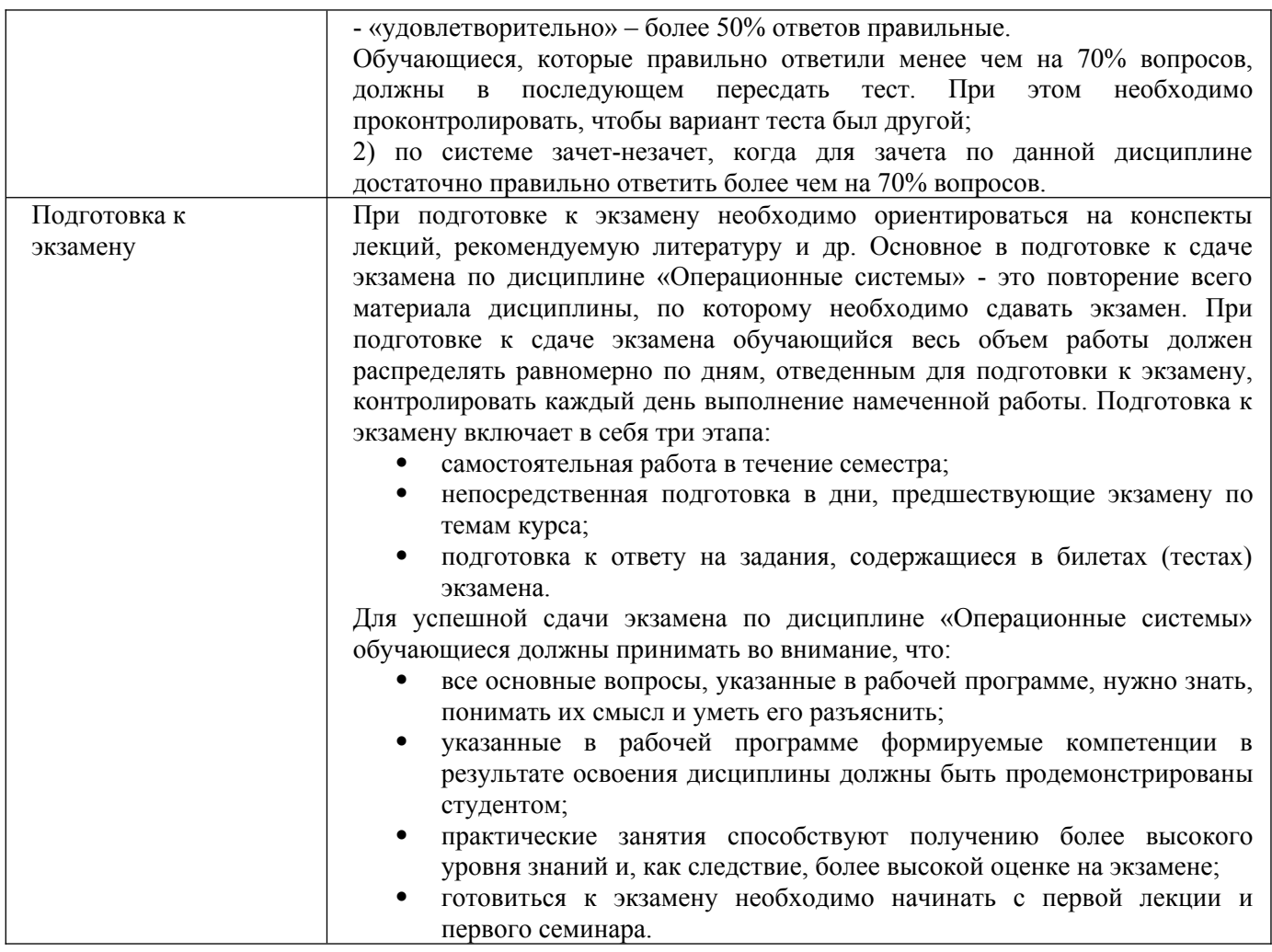

## **9. Описание материально-технической базы, необходимой для осуществления образовательного процесса по дисциплине**

Реализация образовательного процесса по дисциплине «Операционные системы» осуществляется в следующих аудиториях:

Реализация образовательного процесса по дисциплине «Экономико-математические методы» осуществляется в следующих аудиториях:

1. Занятия **лекционного типа** - аудитория №503: 40 мест (20 столов, 40 стульев), 1 доска, 5 стендов, 1 стол преподавателя, 1 кафедра, вешалка напольная – 2 шт.

2. Для проведения **практических занятий** используется лаборатория для проведения практических занятий №404: 44 места (22 стола, 44 стула), 1 доска, 5 стендов, 1 кафедра, вешалка напольная – 1 шт, 12 ПЭВМ с выходом в Интернет, принтер – 1

3. Для **самостоятельной работы** студентов используется аудитория №506: 22 места (11 столов, 22 стула), 1 доска, 4 стенда, 1 кафедра, вешалка напольная – 1 шт, 10 ПЭВМ с выходом в Интернет, принтер - 1

4. Для **проведения групповых и индивидуальных консультаций, текущего контроля и промежуточной аттестации** используется аудитория для текущего контроля и промежуточной аттестации №503: 40 мест (20 столов, 40 стульев), 1 доска, 5 стендов, 1 стол преподавателя, 1 кафедра, вешалка напольная – 2 шт.

**10. Перечень информационных технологий, используемых при осуществлении образовательного процесса по дисциплине, в том числе комплект лицензионного программного обеспечения, электронно-библиотечные системы, современные профессиональные базы данных и информационные справочные систем**

## **10.1 Лицензионное программное обеспечение:**

- 1. Операционная система Microsoft Windows Professional XP
- 2. Операционная система Microsoft Windows Professional 7
- 3. Программные средства Microsoft Office 2007, 2010, 2013 Russian
- 4. Программные средства Microsoft Office Professional Plus 2007, 2013 Russian
- 5. Программные средства Microsoft Windows Server Standard 2008 Russian
- 6. Программные средства Total Commander 7.x User license
- 7. Программные средства WinRAR 3.x Standard license

## **10.2. Электронно-библиотечная система:**

Электронная библиотечная система (ЭБС): http://www.iprbookshop.ru/

## **10.3. Современные профессиональные баз данных:**

- 1. Официальный интернет-портал базы данных правовой информации [http://pravo.gov.ru](http://pravo.gov.ru/)
- 2. Портал "Информационно-коммуникационные технологии в образовании" [http://www.ict.edu.ru](http://www.ict.edu.ru/)
- 3. Научная электронная библиотека <http://www.elibrary.ru/>
- 4. Национальная электронная библиотека <http://www.nns.ru/>
- 5. Электронные ресурсы Российской государственной библиотеки <http://www.rsl.ru/ru/root3489/all>
- 6. Web of Science Core Collection политематическая реферативнобиблиографическая и наукомтрическая (библиометрическая) база данных [http://webofscience.com](http://webofscience.com/)
- 7. Полнотекстовый архив ведущих западных научных журналов на российской платформе Национального электронно-информационного консорциума (НЭИКОН) [http://neicon.ru](http://neicon.ru/)
- 8. [www.expert.ru](http://www.expert.ru/) Электронная версия журнала «Эксперт»
- 9. http://ecsn.ru/ «Экономические науки»

## **10.4. Информационные справочные системы:**

- 1. Справочно-правовая система «КонсультантПлюс»
- 2. Справочная правовая система «Гарант»

## **Рабочую программу дисциплины составил:**

Гришанова Татьяна Валерьевна, старший преподаватель кафедры информатики и программного обеспечения Частного образовательного учреждения высшего образования «Брянский институт управления и бизнеса».

## **Рабочая программа дисциплины рассмотрена и утверждена на заседании кафедры информатики и программного обеспечения**

протокол № 1 от «29» августа 2023 г. Заведующий кафедрой  $/T.M. X$ востенко/